## Aide-mémoire

## Quoi faire après le décès d'un proche?

Le nombre de tâches à accomplir à la suite du décès d'un être aimé est intimidant pour n'importe qui. Tout ce que l'on peut faire dans ce cas, c'est d'y aller une étape à la fois. Cochez les items de la liste un à un et soyez sûr de ne rien oublier.

- □ Si le décès survient à domicile, dans une résidence privée ou dans un CHSLD, signaler le décès à Crémation Simple pour la récupération du corps.
- □ Compléter la réservation du forfait de crémation et remplir le formulaire autorisant Crémation Simple à agir et nous permettant d'effectuer l'enregistrement de décès.
- $\Box$  Faire la demande de prestation de décès au RRQ.
- □ Faire la demande de prestation spéciale pour frais funéraires, si le défunt n'est pas admissible à la prestation de décès.
- $\Box$  Faire la demande de rente du conjoint survivant, si applicable.
- $\Box$  Faire la demande de rente d'orphelin, si applicable.
- □ Faire la demande d'une copie de l'acte de décès.
- □ Mandater un notaire pour effectuer une recherche testamentaire.
- □ Annuler le numéro d'assurance sociale.
- □ Annuler le permis de conduire.
- □ Prendre rendez-vous avec le notaire pour régler la succession.
- $\Box$  Au moment approprié, faire la déclaration des revenus du défunt pour la dernière année, si applicable.

Si vous désirez obtenir de l'aide au cours de ces démarches, vous pouvez souscrire au forfait Le [Zénith](https://cremationsimple.ca/zenith-predeces/) de Crémation Simple ou ajouter à votre forfait *[L'Aurore](https://cremationsimple.ca/aurore-predeces/)* ou *[L'Aube](https://cremationsimple.ca/aube-predeces/)* le service d['accompagnement administratif.](https://cremationsimple.ca/produit/accompagnement-administratif/)

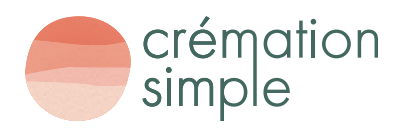